## **MediaWiki:Apihelp-parse-param-disabletoc**

De Topo Paralpinisme

Omettre la table des matières dans la sortie.

Récupérée de « [https://www.base-jump.org/topo/index.php?title=MediaWiki:Apihelp-parse-param](https://www.base-jump.org/topo/index.php?title=MediaWiki:Apihelp-parse-param-disabletoc)[disabletoc](https://www.base-jump.org/topo/index.php?title=MediaWiki:Apihelp-parse-param-disabletoc) »

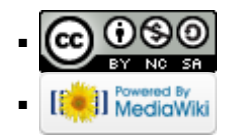